**Technische** Information TI 032D/06/d Nr. 50072926

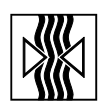

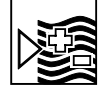

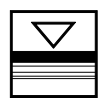

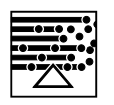

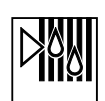

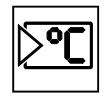

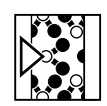

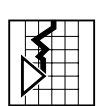

# **Durchfluß-Rechner compart DXF 351**

**Universell einsetzbar für Gas, Dampf und Flüssigkeit**

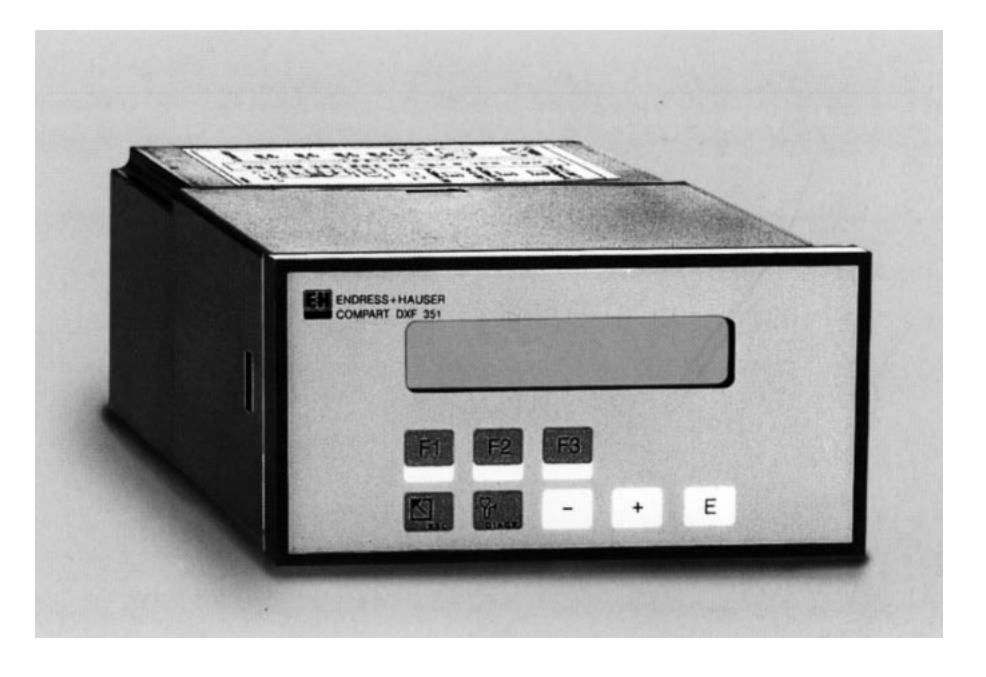

## **Einfach**

- Schnelle Inbetriebnahme durch "Quick Setup" und Hilfefunktion
- E+H-Bedienmatrix für alle Parameter
- Klartextanzeige (mehrsprachig)
- Programmierbare Funktionstasten
- Einfache Parametrierung durch abgespeicherte Daten gängiger Meßstoffe
- Strom- und Frequenzsimulation zur Überprüfung der Installation

## **Sicher**

- CE-konform, EMV-geprüft
- Permanente Selbstdiagnose
- Alle Daten bei Spannungsausfall sicher gespeichert (ohne Batterie)
- Galvanisch getrennte Ein- und Ausgänge

## **Universell**

- Hohe Funktionalität: Ein Rechner für Masse, Energie und Normvolumen
- Eingänge und Speisung für Durchfluß-, Druck-, Temperatur- und Dichtemeßumformer
- 2 Stromausgänge, 1 Impulsausgang sowie 2 frei konfigurierbare Relais
- Serieller Druckeranschluß
- Gehäuse für Schalttafeleinbau oder für Wandmontage

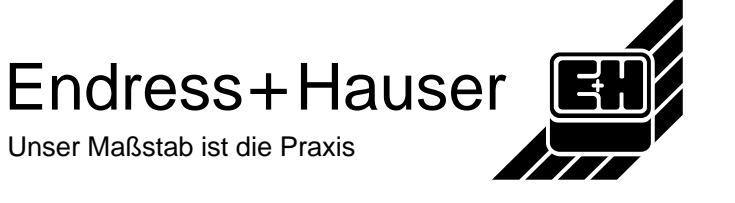

## **Funktion Funktion und Einsatzbereiche**

Der Durchfluß-Rechner Compart DXF 351 verknüpft Meßsignale von volumetrischen Durchflußmeßgeräten mit denen von Druck-, Temperatur- und Dichtesensoren. Mit Hilfe unterschiedlicher Durchflußgleichungen (s. [Seite 4\) ist d](#page-3-0)er Rechner in der Lage, zahlreiche für die industrielle Meß- und Regeltechnik wichtigen Größen zu berechnen:

- Masse-, Volumen-, Normvolumendurchfluß
- Wärmefluß
- Wärmedifferenzen (Energiebilanzen)
- Heizwert

Alle für Dampf und Wasser erforderlichen Angaben, wie Sattdampfkurve,

Dichte und Wärmekapazität sind im Compart DXF 351 fest abgespeichert. Für weitere Meßstoffe, wie Luft, Erdgas und verschiedene Brennstoffe, sind Vorgabewerte gespeichert, die vom Benutzer auf die jeweiligen Prozeßbedingungen angepaßt werden können. Dadurch entfällt ein umständliches Suchen in Nachschlagewerken.

Die gemessenen und berechneten Größen können in wählbaren Einheiten angezeigt, über verschiedene Ausgänge ausgegeben sowie in regelmäßigen Abständen oder auf Tastendruck ausgedruckt werden.

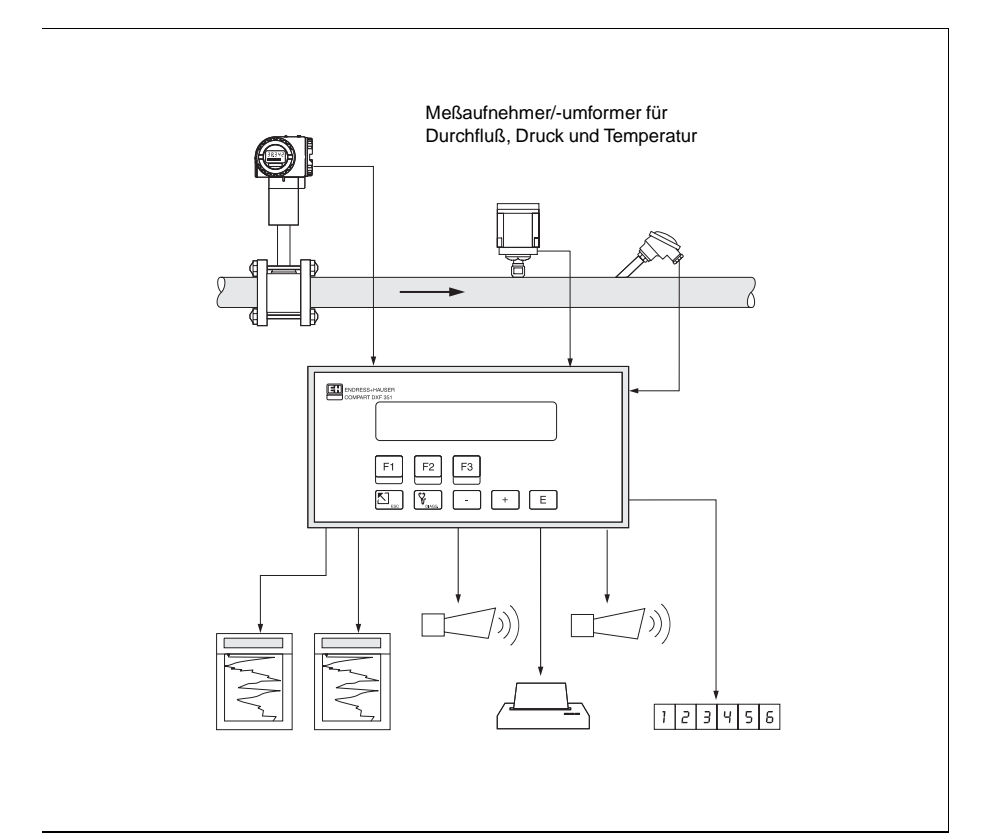

Compart DXF 351: Gas-Normvolumen-Messung als typisches Anwendungsbeispiel

### **Bedienung**

Das Kurzprogrammier-Menü "Quick Setup" sowie drei Funktionstasten erlauben eine schnelle Erst-Inbetriebnahme des Rechners, insbesondere für Standardapplikationen. Für spezielle Anwendungen bietet Compart DXF 351 eine Vielzahl weiterer Gerätefunktionen, die der Anwender über entsprechende Bedientasten individuell einstellen und auf seine Prozeßbedingungen anpassen kann. Alle Funktionen sind in einer E+H-Bedienmatrix übersichtlich angeordnet.

### **Anzeige**

Das Gerät ist mit einer zweizeiligen und beleuchteten Anzeige ausgestattet. Auf dieser erscheinen aktuelle Prozeßdaten, Fehlermeldungen sowie Dialogtexte für die Programmierung.

Alle Anzeigetexte sind in verschiedenen vom Benutzer wählbaren Sprachen verfügbar:

- deutsch
- englisch
- französisch

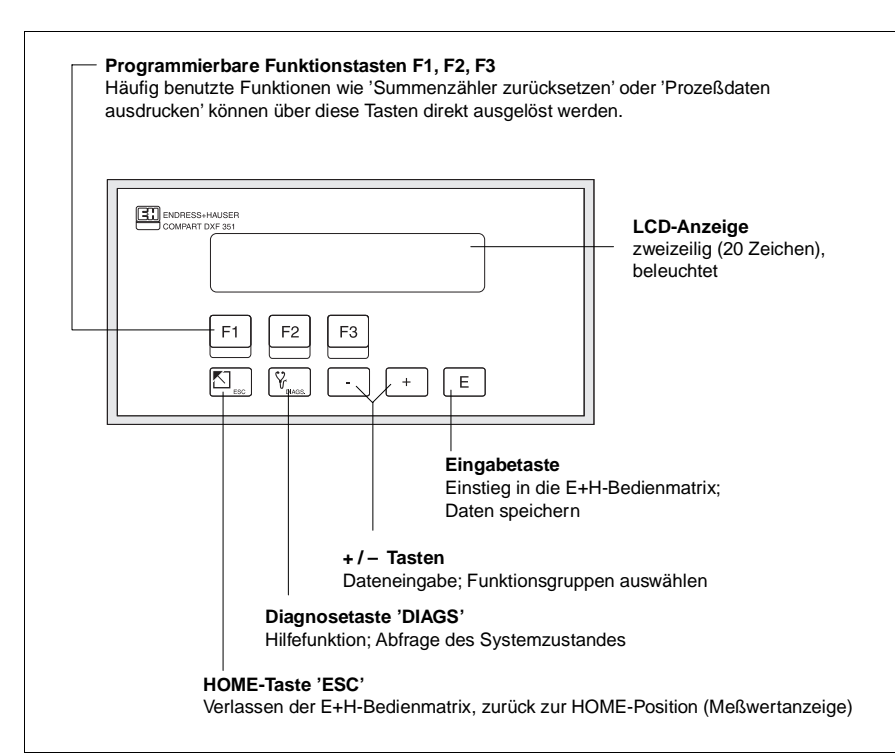

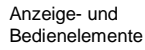

**Ein- und Ausgänge** Compart DXF 351 besitzt Eingänge für Durchflußmeßgeräte sowie für Druck-, Temperatur- oder Dichtemeßumformer. Der Durchflußeingang verarbeitet neben linearen Signalen auch quadratische Signale von Blendendurchflußmeßgeräten (mit oder ohne Linearisierung). Das Durchflußsignal kann auch über eine interne 16-Punkt-Linearisierung verarbeitet werden.

> Gemessene oder gerechnete Größen stehen an den Ausgängen als Stromoder Impulssignal zur Verfügung. Zusätzlich besitzt Compart DXF 351 zwei konfigurierbare Relaisausgänge, mit denen Grenzwerte und Alarmzu-

stände gemeldet oder niederfrequente Impulse an Summenzähler bzw. Prozeßleitsysteme ausgegeben werden können.

Alle Ein- und Ausgänge sind über die E+H-Bedienmatrix konfigurierbar:

- Art der Eingangssignale
- Zuordnen von Ausgabegrößen
- Art der Impulsausgangssignale
- Skalierung von Anfangs- und Endwert

Die serielle RS 232-Schnittstelle erlaubt den Anschluß eines Druckers für die Protokollierung von Prozeßdaten oder das Ausdrucken von Konfigurationen in der jeweiligen Sprache.

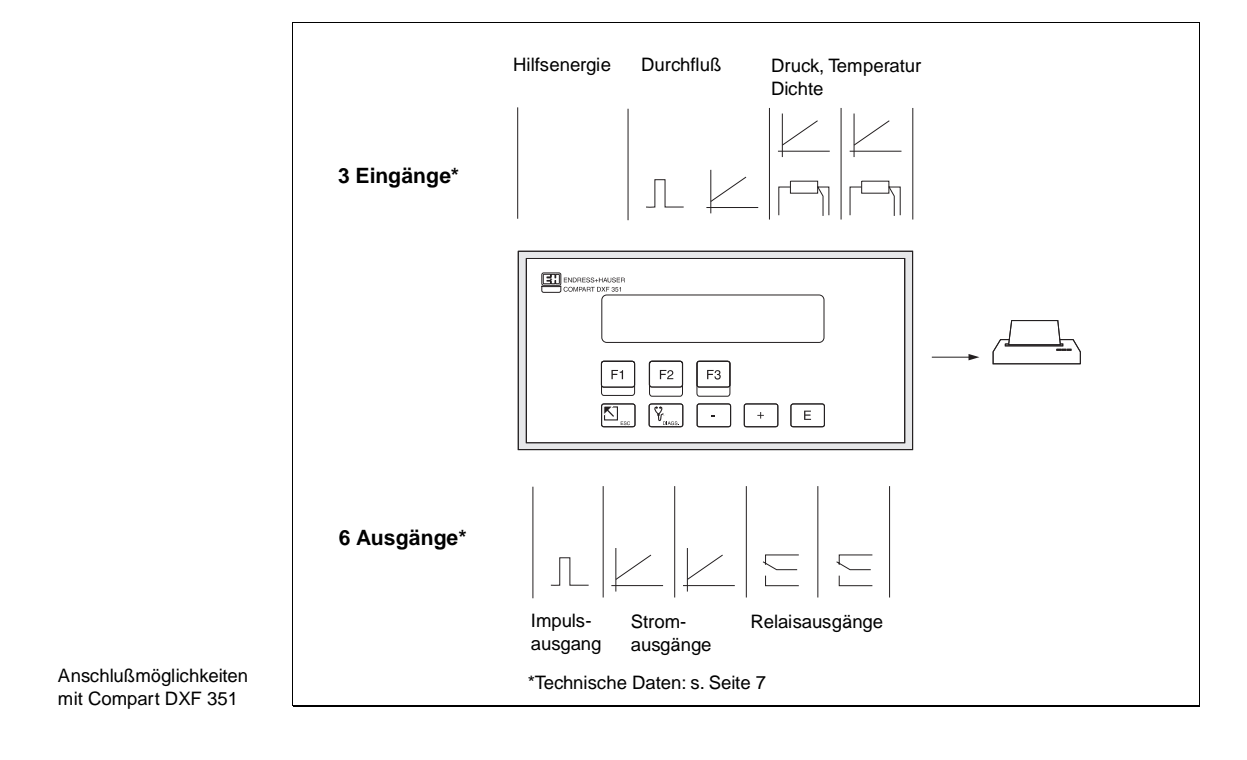

## <span id="page-3-0"></span>**Compart DXF 351 Einsatzbereiche**

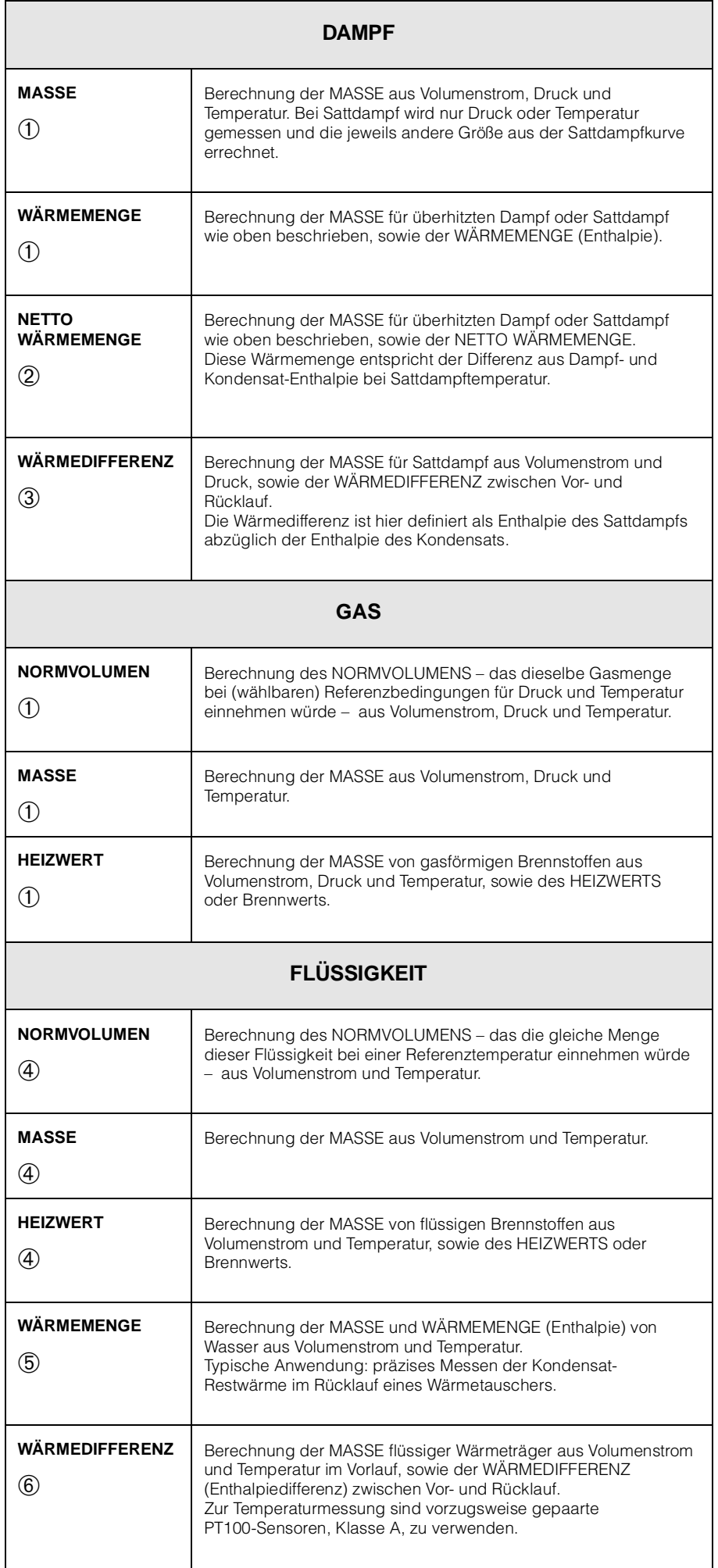

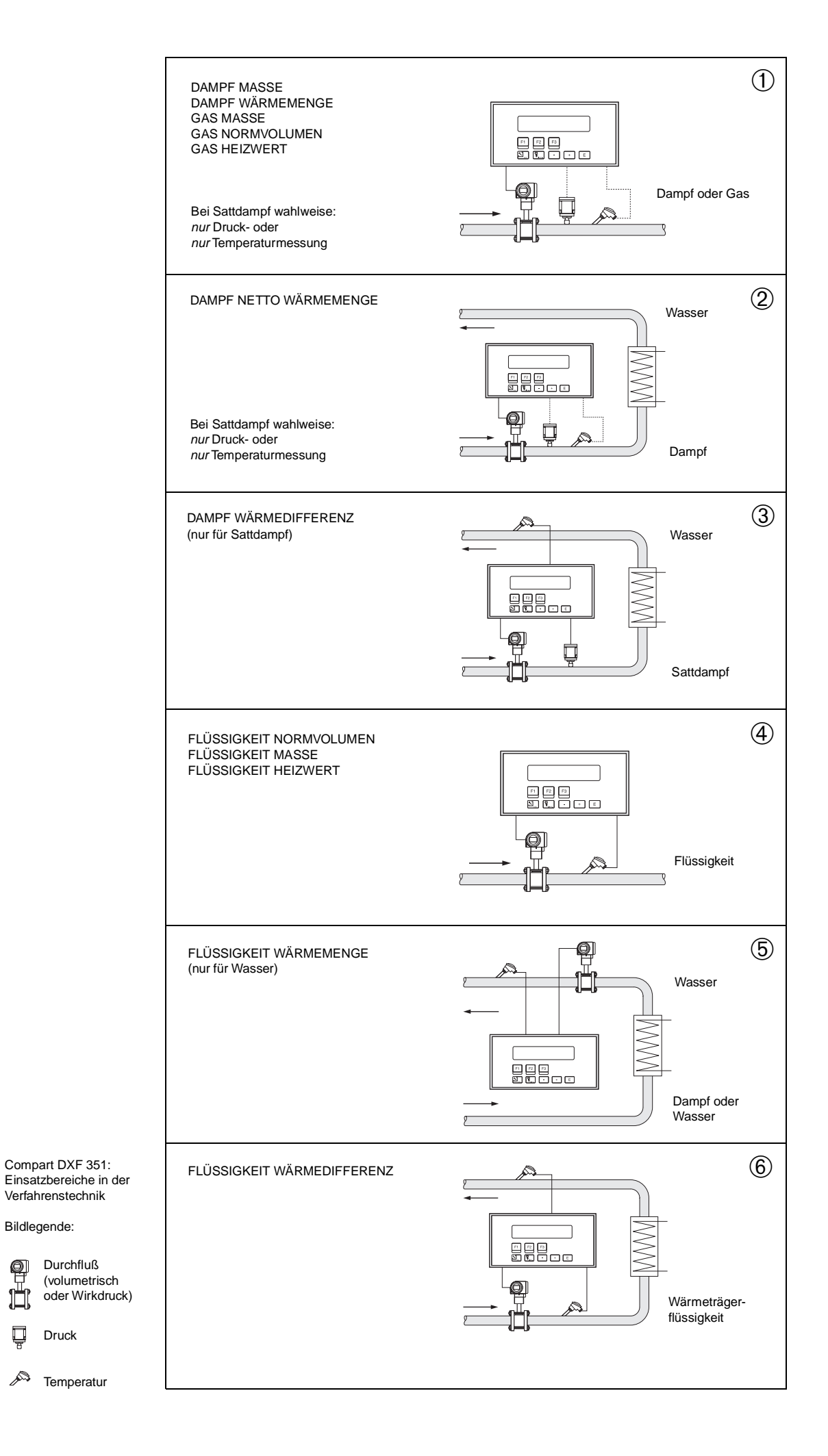

Bildlegende:

Druck

Ų

P

## **Elektrischer Anschluß**

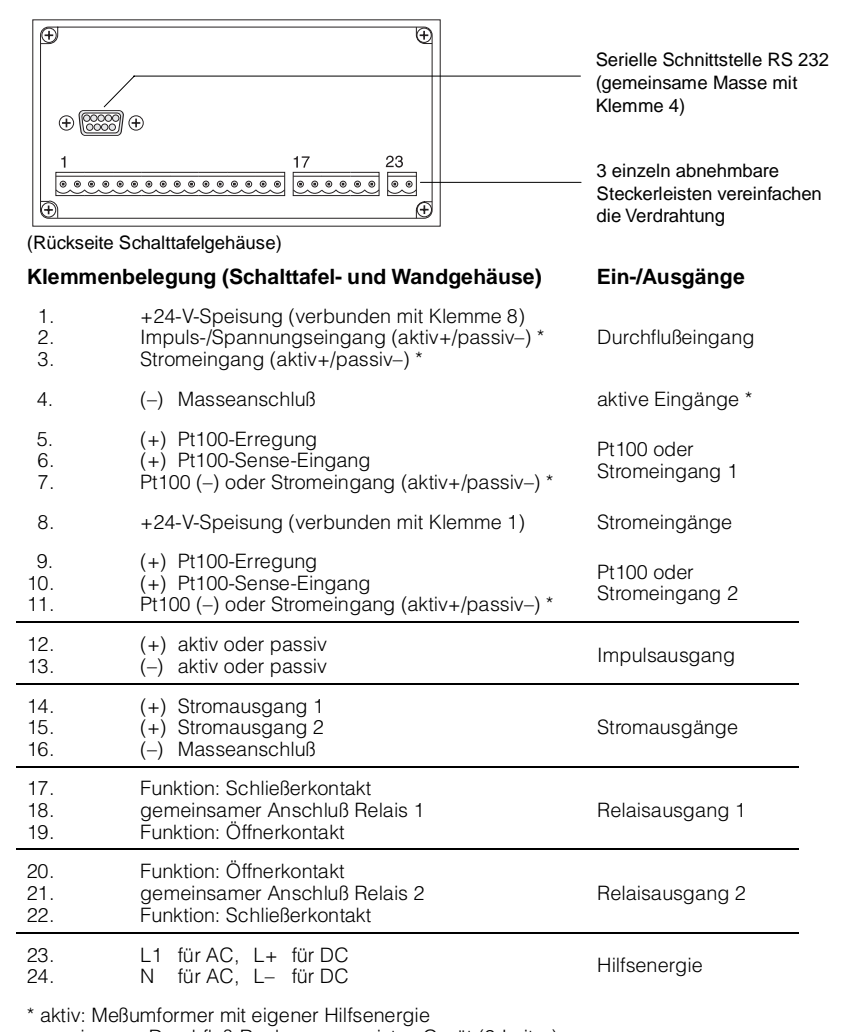

passiv: vom Durchfluß-Rechner gespeistes Gerät (2-Leiter)

Die drei Eingänge haben untereinander eine gemeinsame Masse. Beide Stromausgänge verfügen ebenfalls über eine gemeinsame Masse. Falls zwischen den beiden Stromausgängen eine vollständige Trennung erforderlich ist, sind externe galvanische Trennverstärker vorzusehen. galvanische Trennung

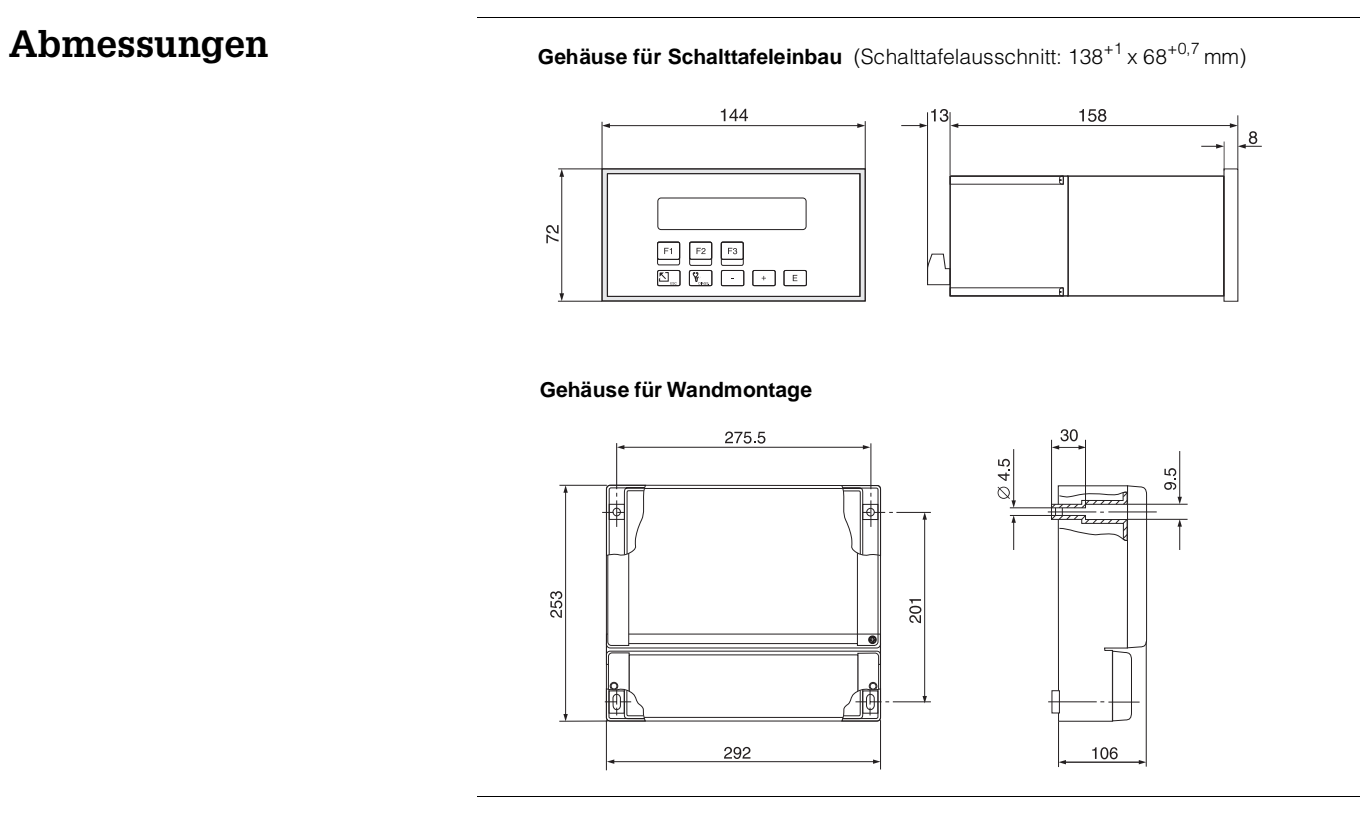

# <span id="page-6-0"></span>**Technische Daten Durchfluß-Rechner Compart DXF 351**

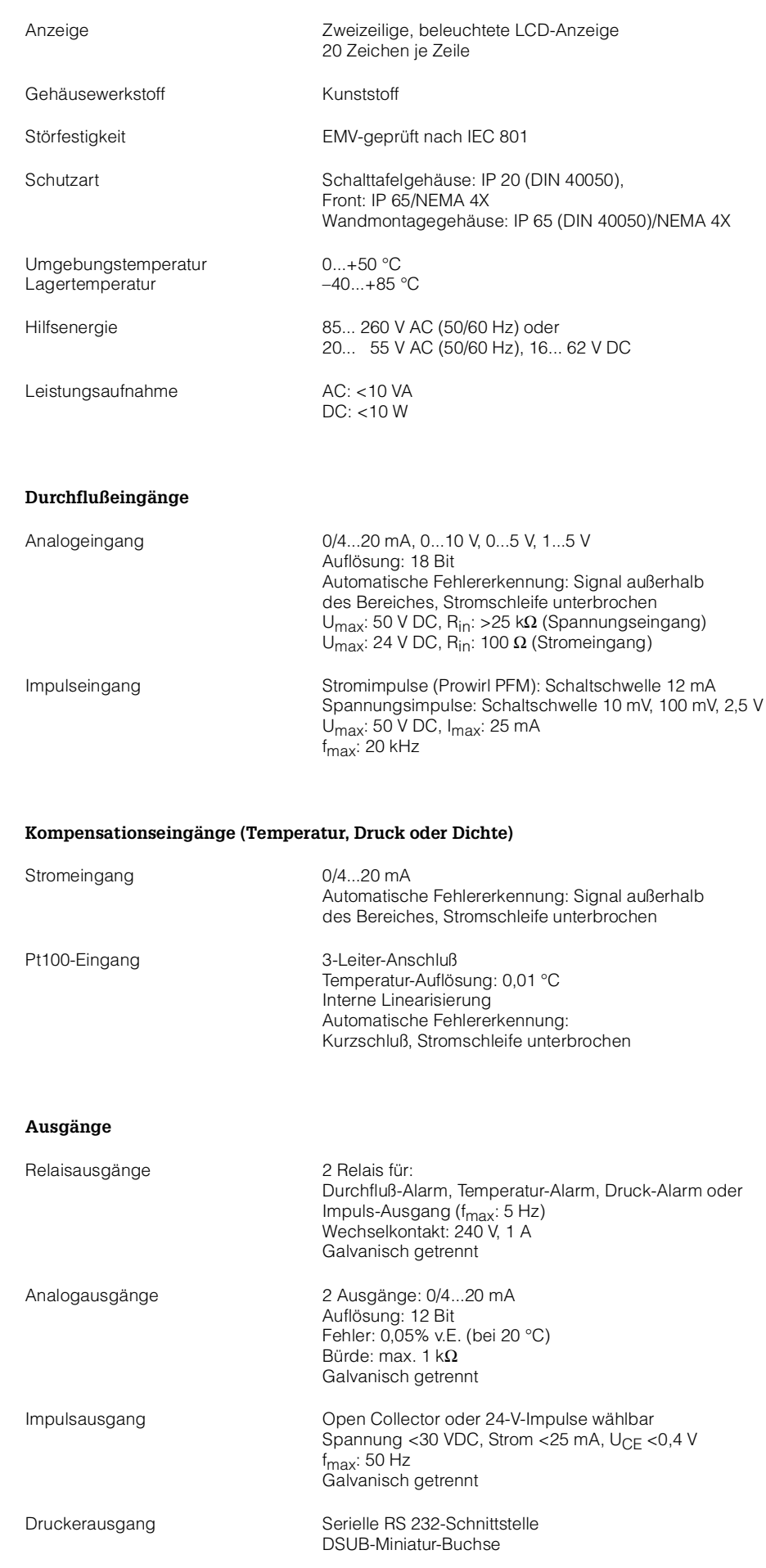

## **Hilfsenergie**

- A Hilfsenergie 85...260 V, 50/60 Hz
- B Hilfsenergie 20... 55 V, 50/60 Hz; 16...62 V DC
- 9 andere

### **Gehäuse**

- 1 DIN-Gehäuse für Schalttafeleinbau
- 2 Gehäuse für Wandmontage, IP 65/NEMA 4X
- 9 andere

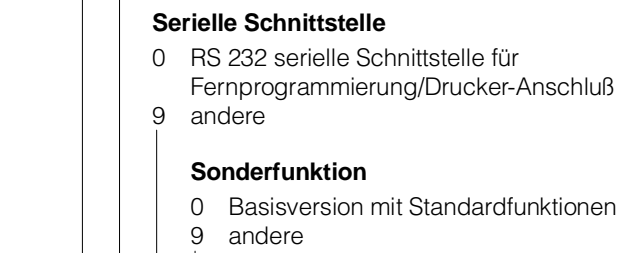

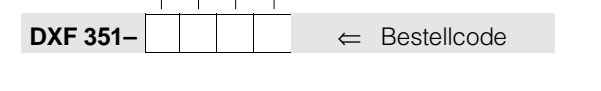

## **Ergänzende Dokumentationen**

- □ Betriebsanleitung Compart DXF 351 BA 020D/06/d □ Technische Information Prowirl 70 TI 031D/06/d □ Technische Information Deltabar S TI 256P/00/d<br>□ Produktgruppe Druck Zubehör SD 069P/00/d
- □ Produktgruppe Druck Zubehör SD 069P/00/d<br>□ Technische Information Cerabar S TI 216P/00/d
- $\Box$  Technische Information Cerabar S<br> $\Box$  Technische Information Omnigrad TMT 137 TI 041/02/d
- Technische Information Omnigrad TMT 137
- □ Technische Information Omnigrad TST 110 TI 060/02/d

## **Technische Änderungen vorbehalten**

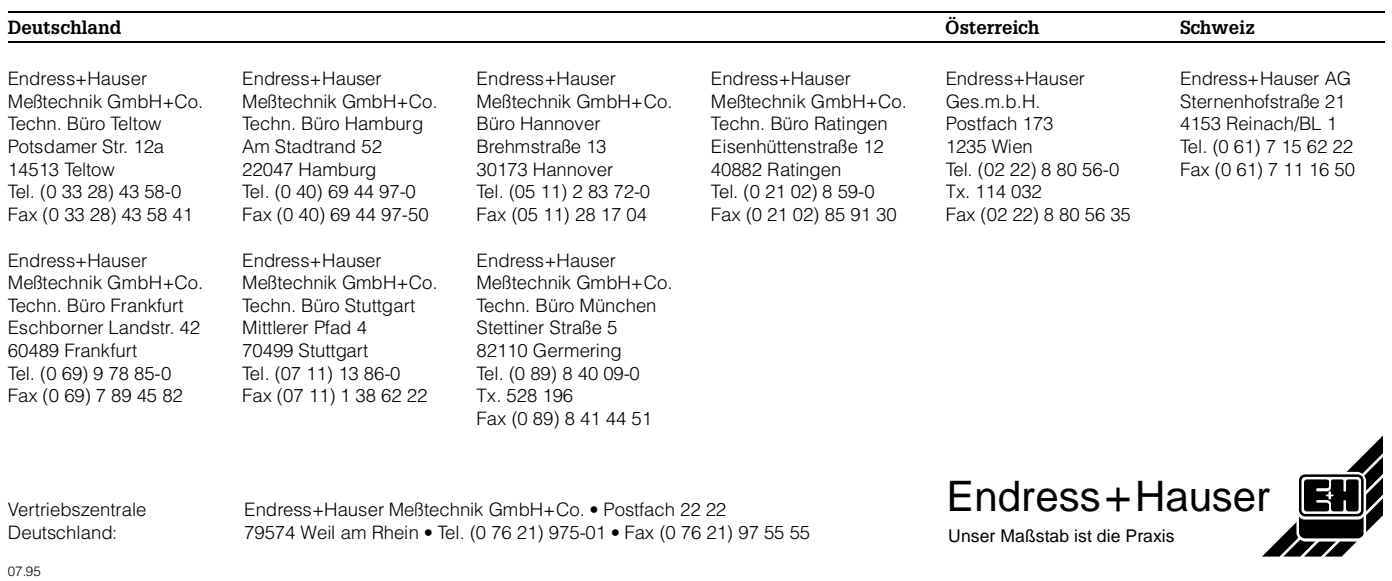